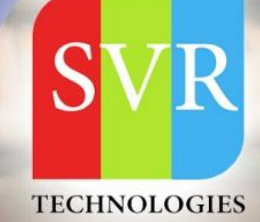

# **IBM API CONNECT TRAINING**

**Self-Learning & Online Traning** 

Duration: 25+ (Hours)

# **SVR Technologies**

Our certified faculty focused on IT industry based curriculum for Datapower Training Online. Hands-on training with tuttorial videos real-time scenarios and certification guidance that helps you to enhance your career skills.

# **Features**

- > Live Instructor LED Classes
- > 100% Hands on classes
- > Faculty will provide work environment
- > Real-time Scenarios
- > Free Self-Learning Videos
- > Real-time Working Faculty
- > CV, Interview and Certification Guidance

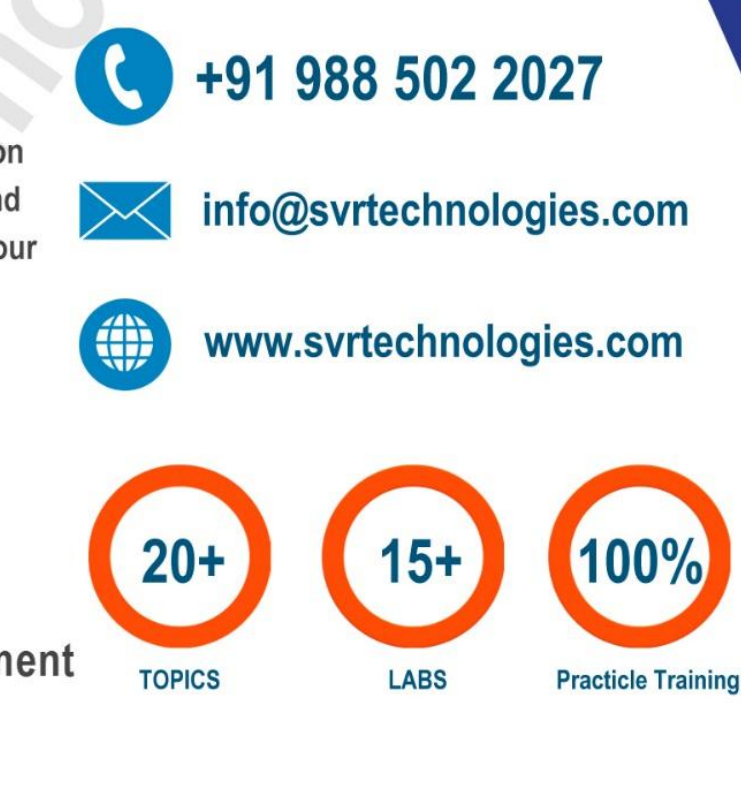

Life Time Free Library Access \*

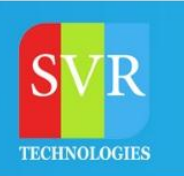

- **Topic 01: Introduction to API Connect**
- **Topic 02: Advantages of API Connect**
- **Topic 03: Features of API Connect**
- **Topic 04: API Life Cycle**

**Topic 05: API Connect Developer Tool Kit Installation**

**Topic 06: API Designer components**

# **Lab:**

- **Creating APIs**
- **Creating Products**

**Topic 07: Inbuilt Policies - Logic(If, switch, operation switch)**

#### **Lab:**

**Creating of orchestration in Assemble canvas with logic**

**Topic 08: Inbuilt Policies - Transforms and mapping**

#### **Lab:**

 **Implementing XMLtoJSON transformation and mapping**

**Topic 09: Gateway Script, setvariable, Activity Log**

#### **Lab:**

**Implementing GatewayScript, Setvariable**

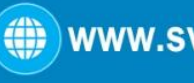

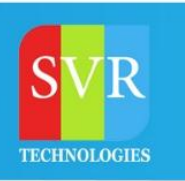

#### **Topic 10: Validate, Redaction, XSLT**

#### **Lab:**

**Implementing Validate, Redaction, XSLT**

#### **Topic 10: Error Handling**

### **Lab:**

**Error Handling, Activity log**

**Topic 11: Developer portal and its components**

## **Lab:**

**End to end creation of API**

**Topic 12: Custom Policy**

**Topic 13: MQ Integration**

## **Lab:**

- **MQ Concepts**
- **MQ Integration**

**Topic 14: Security - API Keys, Basic Auth and Oauth**

#### **Lab:**

**Security - API Keys, Basic Auth and Oauth**

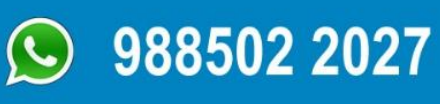

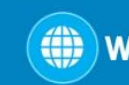

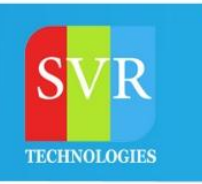

#### **Topic 15: Adavanced Concepts**

#### **Lab:**

**API Connect Installation and configuration**

**Topic 16: API Connect CLI**

**Topic 17: User Roles**

#### **Lab:**

- **API Connect CLI**
- **User Roles**

**Enroll For IBM API Connecct Course: IBM API [Connect Training](https://www.svrtechnologies.video/p/ibm-api-connect-videos)**

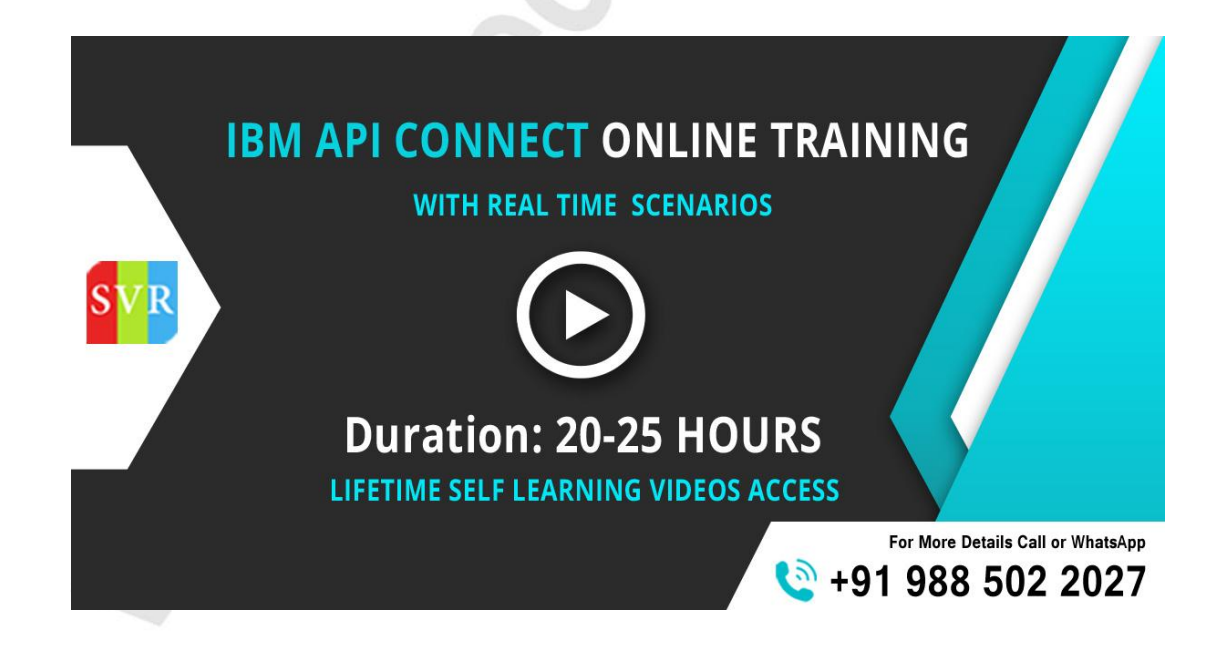

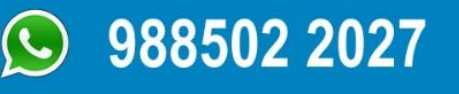

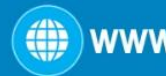